# **CS#115#Exam 3,#Spring#2012**

# **Your#name:##\_\_\_\_\_\_\_\_\_\_\_\_\_\_\_\_\_\_\_\_\_\_\_\_\_\_\_\_\_\_\_\_\_\_\_\_\_\_\_\_\_\_\_\_**

#### **Rules**

- You may use one handwritten  $8.5 \times 11$ " cheat sheet (front and back). This is the only resource you may consult during this exam.
- Explain/show work if you want to receive partial credit for wrong answers.
- As long as your code is correct, you will get full credit. No points for style.
- When you write code, be sure that you clearly indicate the indentation level of each statement.

#### **Grade (instructor use only)**

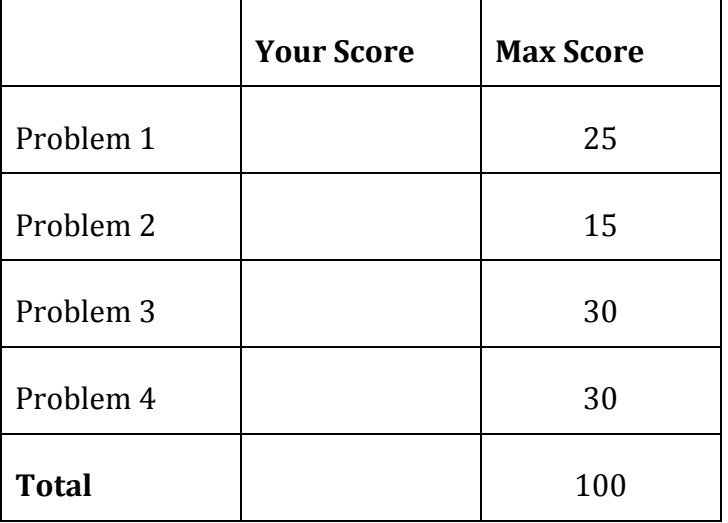

### **Problem#1:#25 points.**

What will print to the screen when each of the following snippets of code is executed in IDLE?

Be very clear with spacing, line breaks, etc.

Note: the parts of this problem are *independent*.

For all parts of this problem, assume that the following functions have been defined.

```
def f1( ):
     return 12
def f2(x, y):
    return 2 * x + ydef f3(z):
    return f2(z, z+1)def f4(x):
   x = 4 return x ** 2
```

```
(a)
  print(f1())
```
### (b)  $print(f2(3, 1))$

```
(c)
  print(f3(1))
```
(d)  $a = 5$ print(f4(a)) print(a)

(e)  $x = f1()$ print(x)

## Problem 2: 15 points.

Consider the following sorted list:

```
cities = ['Cairo', 
           'Lima', 
           'London', 
           'New York', 
           'Paris', 
           'Rome', 
           'Seoul', 
           'Sydney',
           'Tokyo']
```
and the following binary search (which is essentially identical to your lab code):

```
# binary_search() 
# Finds the position of an item in a list 
# Parameters: the list; the item to search for 
# Returns: the item's position (or None)
def binary search(search list, value to find):
     first = 0last = len(search list) - 1while first <= last:
          middle = (first + last) // 2
          if value to find == search list[middle]:
               return middle
          elif value to find < search list[middle]:
              last = middle - 1else: 
               first = middle + 1return None
```
You may want to label the elements of  $c$ ities with their numeric index values before proceeding.

Answer the questions on the next page.

(a) Fill out the following table tracing a binary search for *Lima* in this list. You should fill out one row per iteration of the loop. If there are more rows than iterations, leave the extra rows blank.

In the *Compare To:* column, you should give the VALUE (the name of the breakfast item) of the list element that will be compared to *Lima*.

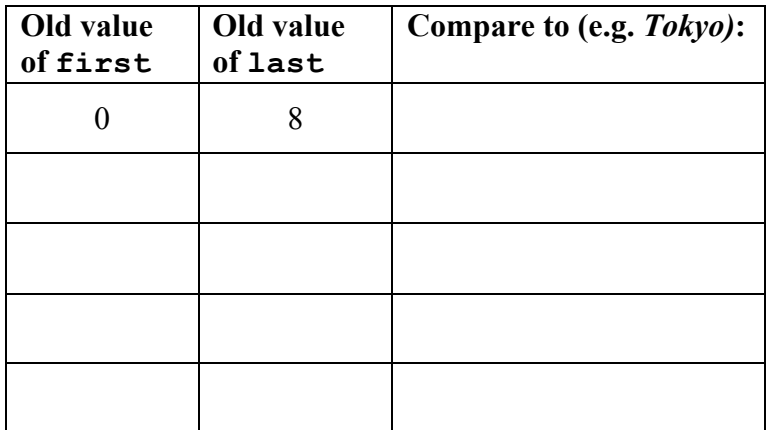

(b) Fill out the following table tracing a binary search for *Shanghai* in this list.

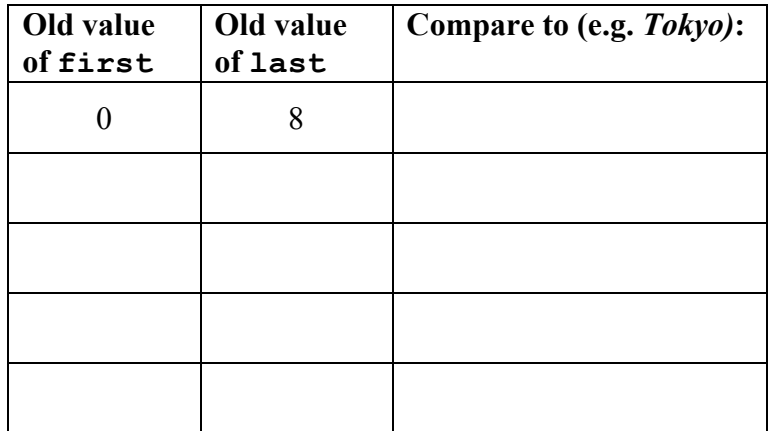

# **Problem#3:#30 points.**

Write functions to perform the following tasks.

Keep in mind the following:

- Your functions should NOT ask the user for input.
- Your functions should NOT print anything.
- Your functions should NOT call sys.exit() to terminate the program.
- (a) Write a function called cube that...
	- \* has one input parameter: a number
	- \* returns the cube of the number

- (b) Write a function called  $count$  chickens that...
	- $*$  has one input parameter: a list of words
	- \* returns the number of elements of the list that are equal to chicken
- (c) Write a function called truncate that...
	- $*$  has two input parameters: a list of words L, and a number N
- returns a new list. Each element of the new list consists of the first  $N$ characters of the corresponding element of  $L$ . If the element of  $L$  has fewer than  $N$  characters, then it is copied to the new list in its entirety.

# Problem 4: 30 points.

For this problem, you must write a complete program. That includes a docstring, a def main(), any necessary library imports, etc.

Read the instructions carefully before you start coding!

Your program should contain the following:

- 1. A function called ReadIntFile that does the following:
	- $\circ$  Takes a filename as a parameter
	- $\circ$  Opens that file (you can assume the file exists)
	- o Reads each line of the file in as an integer (you can assume that the file contains one integer per line)
	- o Returns the list of integers read from the file
- 2. A function called IsSum that does the following:
	- $\circ$  Has two input parameters: a list L and a number N
	- $\circ$  Returns True if N is an element of L and False otherwise
- 3. A main function that does the following:
	- o Calls ReadIntFile to read from the file numbers.txt
	- $\circ$  Repeatedly prompts the user to enter a number:
		- Prints Yes! if the user's number was in numbers.txt
		- Stops if the user enters a non-numeric values

[blank]